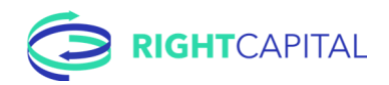

# RightCapital Implementation Checklist

# Launch RightCapital

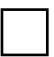

## Create two clients

One of the first things to do is to set up at least two clients—one should even be yourself! Use these short videos as guides.

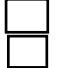

Action: Set up two clients and start their financial plans [\(Creating plans\)](https://help.rightcapital.com/article/234-create-plans) Action: Create client proposals [\(Multiple scenarios](https://help.rightcapital.com/article/165-multiple-scenarios) and [Retirement video\)](https://www.youtube.com/watch?v=YqV3PwxzxGk)

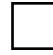

#### Familiarize yourself

Advisors tell us they get the most out of RightCapital when they spent 1-2 hours learning the software. A small investment upfront pays dividends over the next few weeks (and years!). For instance, pick a webinar topic that's relevant to you, or peruse our video library and Help Center.

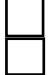

Training: Review our [Upcoming and most recent webinars](https://help.rightcapital.com/article/150-upcoming-and-most-recent-webinar) Training: chat with Support — use the chat bubble to ask a question

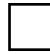

#### Integrations

Save time with one or more integrations. Explore the integrations list.

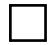

Action: Review list of [Integrations](https://help.rightcapital.com/article/177-integrations-overview) to improve efficiency

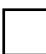

## Invite a client to their portal

Two heads are better than one, right? Invite a trusted client or friend to refine your RightCapital presentation. Don't forget: add yourself as a client for that valuable perspective.

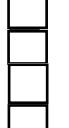

Action: Send introduction or client meeting email [\(Introducing RightCapital\)](https://help.rightcapital.com/article/209-introducing-rightcapital-to-your-clients) Action: Ensure your client has the right access [\(Granting](https://help.rightcapital.com/article/60-customizing-the-client-portal) access) Action: Invite clients to their account (Inviting [your client\)](https://help.rightcapital.com/article/40-inviting-a-client)

Action: Share client-facing resources to guide them step-by-step [\(resources\)](https://help.rightcapital.com/article/216-client-facing-resources-for-your-clients)

\*\*\*Make the most of your trial's Premium features by testing the Account Aggregation and Budgeting during your free trial\*\*\*

All set? Go forth and be the change your clients need and want.